## **BAB III**

## **METODE PENELITIAN**

### **A. Identifikasi Variabel Penelitian**

Variabel penelitian merupakan suatu atribut, sifat ataupun nilai dari seseorang, benda, ataupun kegiatan yang memiliki variasi tertentu dan ditetapkan oleh peneliti untuk dipelajari dan kemudian ditarik kesimpulan (Sugiyono, 2016). Variabel dalam penelitian ini antara lain:

Variabel bebas : *risk perception* Variabel tergantung : *coping* strategy

# **B. Definisi Operasional Variabel Penelitian**

## **1.** *Coping Strategy*

*Coping strategy* adalah usaha, proses atau respon individu untuk mengubah kognisi dan tingkah laku agar individu dapat mengendalikan, menguasai, mengurangi, memperkecil pengaruh lingkungan, tuntutan internal, konflik-konflik atau situasi yang menimbulkan stres dan ketegangan. Aspek-aspek *coping strategy* adalah *problem focused coping*  dan *emotion focused coping* (Lazarus & Folkman, 1984). Masing-masing aspek memiliki indikator yaitu: ng : coping strategy<br> **PERPUSHERPING**<br>
PERPUS<br>
PERPUS STRATEGY<br>
PERPUS Adalah usaha, pro **INTERTAL ACH THE SERVIE SERVIET SERVIET SERVIET SERVIET SERVIET SERVIET SERVIET SERVIET SERVIET SERVIET SERVIET SERVIET SERVIET SERVIET SERVIET SERVIET SERVIET SERVIET SERVIET SERVIET SERVIET SERVIET SERVIET SERVIET SERVI** 

- a. *Problem focused coping: confrontative coping, seeking social support,*  dan *planful problem solving*.
- b. *Emotion focused coping: distancing, positive reappraisal, accepting responsibility, escape/avoidance* dan *self control.*

### **2.** *Risk Perception*

*Risk perception* adalah penilaian subjektif seseorang dalam menilai situasi dan kondisi yang mengancam atau menimbulkan tekanan sesuai dengan pengalaman yang dimiliki. Dimensi-dimensi *risk perception* dalam penelitian ini diambil dari teori Paul Slavic yaitu *dread risk* dan *unknown risk* (Slovic, 1987).

## **C. Subjek Penelitian**

Subjek dalam penelitian merupakan sampel dari sebuah populasi yang dianggap memiliki karakteristik yang dapat mewakili suatu populasi. Pemilihan subjek dilakukan dengan teknik *convenience sampling*. *Convenience sampling* adalah teknik penentuan sampel secara bebas dan kebetulan dimana ketika peneliti menemukan subjek yang dipandang cocok sebagai sumber data dapat dijadikan sebagai sampel penelitian (Sugiyono, 2018). Subjek dalam penelitian ini memiliki karakteristik antara lain: i karakteristik yang dapat m<br>dengan teknik *convenience*<br>nentuan sampel secara beb<br>an subjek yang dipandang<br>sampel penelitian (Sugivon penelitian ini diambil dari teori Paul Slavic yaitu *dread risk* dan *unkno*<br> *risk* (Slovic, 1987).<br> **C. Subjek Penelitian**<br>
Subjek dalam penelitian merupakan sampel dari sebuah populasi y.<br>
dianggap memiliki karakteristi

- 1. Masyarakat
- 2. Berjenis kelamin laki-laki atau perempuan

3. Berada pada usia dewasa awal yaitu pada rentang usia 21-40 tahun.

## **D. Metode Pengumpulan Data**

Penelitian ini menggunakan metode penelitian kuantitatif korelasional. Menurut Azwar (2021), penelitian kuantitatif korelasional bertujuan untuk menguji keeratan hubungan antara variabel-variabel yang diteliti tanpa melakukan manipulasi apapun terhadap variabilitas yang ada pada variabelvariabel yang bersangkutan. Tujuan dari penelitian kuantitatif korelasional adalah untuk mengetahui hubungan antara variabel bebas yaitu *risk perception* dan variabel tergantung yaitu *coping strategy.* 

Pengumpulan data dilakukan dengan metode survei secara *online* dengan menyebarkan kuesioner melalui *google form*. Pengukuran data dilakukan dengan menggunakan 2 instrumen skala *likert*. Skala ini berisi pernyataan dengan jawaban yang menunjukkan tingkat persetujuan subjek (Sugiyono, 2018). Penyataan terdiri dari 2 jenis yaitu pernyataan yang *favourable* dan *unfavourable*. Pernyataan *favourable* merupakan pernyataan yang mendukung objek perilaku sedangkan pernyataan *unfavourable* adalah pernyataan yang tidak mendukung pada objek perilaku. Tingkat persetujuan dalam skala ini adalah Sangat Setuju (SS), Setuju (S), Tidak Setuju (TS), Sangat Tidak Setuju (STS). Dimana setiap tingkat persetujuan memiliki nilai yang berbeda. pada objek perilaku. Ting<br>
uju (SS), Setuju (S), Tidak<br>
tiap tingkat persetujuan mer dengan menggunakan 2 instrumen skala *likert*. Skala ini berisi pemyat<br>
dengan jawaban yang menunjukkan tingkat persetujuan subjek (Sugiyo<br>
2018). Penyataan terdiri dari 2 jenis yaitu pernyataan yang *favourable*<br>
unfavour

Tabel 1. Skor Aitem Skala

| <b>Alternatif Jawaban</b> | <b>Item Favorable</b> | <b>Item Unfavorable</b> |  |
|---------------------------|-----------------------|-------------------------|--|
| SS (Sangat Setuju)        |                       |                         |  |
| S(Setuju)                 |                       |                         |  |
| TS (Tidak Setuju)         |                       |                         |  |
| STS (Sangat Tidan Setuju) |                       |                         |  |

Penggunaan empat alternatif jawaban dilakukan dengan tujuan menghindari kecenderungan memilih jawaban netral yang tidak mengarah pada kesesuaian dan ketidaksesuaian dengan variabel penelitian.

### 1. Skala *Risk Perception*

Skala *risk perception* yang digunakan dalam penelitian ini terdiri merupakan skala *lekert* model 4 yang dari 18 aitem yang disusun berdasarkan teori *risk perception* Slovic (1987). Terdapat 12 aitem *favourable* dan 6 aitem *unfavourable.* Dimensi *risk perception* terdiri dari *unknown riks* dan *dread risk.* Dimensi-dimensi tersebut kemudian diturunkan menjadi indikator perilaku dan kemudian dibuat aitem-aitem pernyataan. **ASPEN 10G** 

Tabel 2*. Blueprint* Skala *Risk Perception*

|    | <i>favourable</i> dan 6 aitem <i>unfavourable</i> . Dimensi risk perception terdiri dari |                                  |         |                 |        |
|----|------------------------------------------------------------------------------------------|----------------------------------|---------|-----------------|--------|
|    | unknown riks dan dread risk. Dimensi-dimensi tersebut kemudian                           |                                  |         |                 |        |
|    | diturunkan menjadi indikator perilaku dan kemudian dibuat aitem-aitem                    |                                  |         |                 |        |
|    | pernyataan.                                                                              |                                  |         |                 |        |
|    | Tabel 2.<br><b>Blueprint Skala Risk Perception</b>                                       |                                  |         |                 |        |
|    | <b>Aspek</b>                                                                             | F                                | No Item | $\overline{UF}$ | Jumlah |
|    | Unknown<br>risk                                                                          | 1, 3, 4, 7                       |         | 2, 5, 6,<br>8   | 8      |
|    | Dread risk                                                                               | 9, 10, 11, 12,<br>15, 16, 17, 18 |         | 13, 14          | 10     |
|    | Total                                                                                    |                                  |         |                 | 18     |
| 2. | Skala Coping Strategy                                                                    |                                  |         |                 |        |
|    | Variabel coping strategy diukur menggunakan skala likert yang                            |                                  |         |                 |        |
|    | terdiri dari 42 aitem pernyataan. Penyusunan skala ini didasarkan pada                   |                                  |         |                 |        |
|    | teori <i>coping strategy</i> oleh Lazarus & Folkman (1984) yang memiliki 2               |                                  |         |                 |        |
|    | aspek coping strategy yaitu problem focused coping dan emotion focuse                    |                                  |         |                 |        |

# 2. Skala *Coping Strategy*

Variabel *coping strategy* diukur menggunakan skala *likert* yang terdiri dari 42 aitem pernyataan. Penyusunan skala ini didasarkan pada teori *coping strategy* oleh Lazarus & Folkman (1984) yang memiliki 2 aspek *coping strategy* yaitu *problem focused coping* dan *emotion focuse coping*. Aitem pernyataan dalam aspek *problem focused coping* sebanyak 15 item sedangkan dimensi *emotion focuse coping* memiliki sebanyak 27 item penyataan.

Tabel 3. *Blue Print skala Coping Strategy*

| Aspek                            | No <i>Item</i>                                                                       | Jumlah                    |    |
|----------------------------------|--------------------------------------------------------------------------------------|---------------------------|----|
|                                  | F                                                                                    | $U\!F$                    |    |
| coping                           | <i>Problem focused</i> 2, 3, 5, 6, 7, 8, 9, 10, 11,<br>12, 13, 14, 15                | 1,4                       | 15 |
| <i>Emotion focused</i><br>coping | 16, 18, 19, 20, 21, 22, 23,<br>25, 26, 27, 28, 29, 31, 34,<br>35, 36, 38, 39, 41, 42 | 17, 24, 31,<br>33, 37, 40 | 27 |
|                                  | Total                                                                                |                           |    |

## **E. Metode Analisa Data**

Analisis data yang digunakan dalam penelitian ini adalah analisis deskriptif, uji normalitas, uji linearitas, uji hipotesis dan uji daya beda.

1. Uji Normalitas

Uji normalitas dilakukan untuk mengetahui apakah data terdistribusi normal atau tidak. Uji normalitas dilakukan untuk mengetahui apakah data terdistribusi<br>
PERPUSTAN UJI Normalitas<br>
PERPUSTAN UJI normalitas dilakukan untuk mengetahui apakah data terdistribusi<br>
PERPUSTAN DI Normalitas dilak adalah uji *Kolmogorov Smirnov.* Kaidah pada pengujian ini adalah jika nilai signifikansi atau probabilitas lebih dari 0,05 atau sig  $> \alpha$  (0,05) maka data dinyatakan terdistribusi normal dan begitu pula sebaliknya jika nilai signifikansi kurang dari 0,05 atau sig  $< \alpha$  (0,05) maka data dinyatakan tidak terdistribusi normal (Ahmaddien & Syarkani, 2019). **Example 1988**<br>
25, 26, 27, 28, 29, 31, 34, 33, 37, 40<br>
35, 36, 37, 39, 31, 34, 33, 37, 40<br>
16 Total<br>
16 Total<br>
16 Total<br>
16 Total<br>
25, 26, 27, 28, 29, 31, 34, 33, 37, 40<br>
16 Total<br>
16 Total<br>
16 Total<br>
11 Uji Normalitas,

2. Uji Linearitas

Uji linearitas dilakukan untuk mengetahui apakah terdapat hubungan yang linier antara variabel bebas yaitu *risk perception* dan variabel tergantung yaitu *coping strategy* secara linear. Pengujian ini dilakukan melalui *Test For Linearity* melalui aplikasi SPSS *Statistic* versi 25.

Hubungan kedua variabel dapat dinyatakan linear bila nilai probabilitas (p)  $< 0.05$  dan jika nilai probabilitas (p)  $> 0.05$  maka hubungan kedua variabel dinyatakan tidak linier (Ahmaddien & Syarkani, 2019).

3. Uji Hipotesis

Metode analisis yang digunakan untuk mengetahui ada atau tidaknya hubungan antara *risk perception* dengan *coping strategy* adalah uji korelasi *Product-Moment Pearson*. Pengolahan data hasil penelitian dilakukan dengan bantuan SPSS *Statistic* versi 25. Ketika koefisien korelasi memiliki taraf signifikansi < 0,05 maka dapat dinyatakan terdapat korelasi yang signifikan antara kedua variabel dan sebaliknya ketika koefisien korelasi memiliki taraf signifikansi > 0,05 maka tidak terdapat korelasi yang signifikan antara kedua variabel (Ahmaddien & Syarkani, 2019). ara kedua variabel dan seb<br>**PERPUS TANARY SEB**<br>**PERPUSHER SEB**<br>**PERPUSHER SEB**<br>**PERPUSHER SEB**<br>**PERPUSHER SEB**<br>**PERPUSHER SEBB**<br>**PERPUSHER SEBB**<br>**PERPUSHER SEBB**<br>**PERPUSHER SEBBB**<br>**PERPUSHER SEBBBBBBBBBBBBBBBBBBBBBBBBBBBBB** Metode analisis yang digunakan untuk mengetahui ada atau tidaki<br>hubungan antara *risk perception* dengan *coping strategy* adalah uji kore<br>*Product-Moment Pearson*. Pengolahan data hasil penelitian dilaku<br>dengan bantuan SP

Menurut Sugiyono (2016) sebagai penafsiran untuk hasil koefisien korelasi yang tinggi ataupun rendah untuk mengetahui hubungan keduanya dilakukan berdasarkan pedoman atau ketentuan tertentu. Penafsiran tingkat hubungan kedua variabel dapat berpedoman pada ketentuan tabel 4.

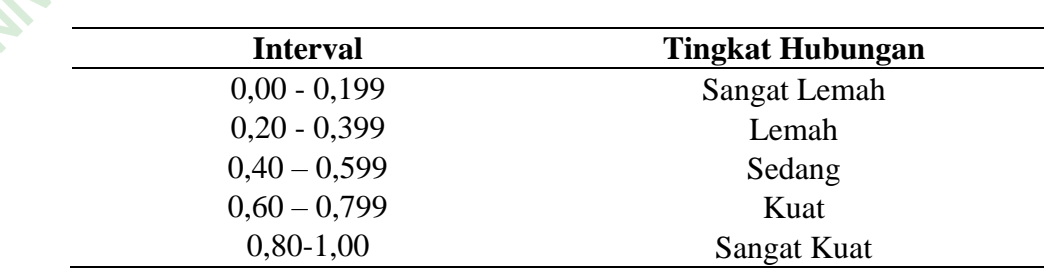

Tabel 4. Pedoman Interpretasi Koefisien Korelasi

## 4. Uji Daya Beda

Uji daya beda dilakukan untuk mengetahui pengaruh kedua variabel pada kelompok-kelompok yang berbeda yaitu perbedaan pengaruh *risk perception* dan *coping strategy* pada kelompok subjek yang pernah terinfeksi virus *Covid 19* dan pada kelompok subjek yang tidak pernah terinfeksi positif virus *Covid 19* serta untuk mengetahui pemilihan jenis *coping strategy* yang paling banyak digunakan masyarakat. Uji daya beda dilakukan sebagai analisis tambahan dengan menggunakan bantuan aplikasi SPSS *Statistic for windows* versi 25.

Penelitian ini menggunakan uji analisis *Independent Sample T Test*  yang merupakan uji komparatif parametrik yang digunakan untuk mengetahui perbedaan *mean* atau rata-rata yang berbeda antara dua kelompok data (Nuryadi, Astuti, Utami, & Budiantara, 2017). Interpretasi data menurut uji ini adalah dengan memperhatikan terlebih dahulu nilai *Levene's Test* dan signifikansinya serta nilai-t dan signifikansinya. *Levene's test* adalah uji yang digunakan untuk menguji kesamaan atau homogenitas antara 2 kelompok. Jika nilai signifikansi *Levene's Test* (F) lebih kecil dari 0,05 (p<0,05) berarti data tidak homogen. Sebaliknya jika nilai signifikansi lebih besar dari 0,05 (p>0,05) berarti data dinyatakan homogen. For windows versi 25.<br>
un ini menggunakan uji ana<br>
kan uji komparatif para<br>
erbedaan *mean* atau rata *Jentephon* dan *Loping Sirutegy* pada kelompok subjek yang periterinfeksi virus *Covid 19* dan pada kelompok subjek yang tidak per<br>terinfeksi positif virus *Covid 19* serta untuk mengetahui pemilihan je<br>*coping strategy*

> Jika data homogen maka interpretasi menggunakan signifikansi 2 *tailed* uji t *equal variance assumed* dan jika varian berbeda atau tidak homogen maka interpretasi menggunakan nilai *equal variance not assumed*. Ketika nilai signifikansi (2-tailed) <0,05 maka dapat dinyatakan terdapat

perbedaan rerata diantara kedua kelompok. Begitu pula sebaliknya ketika nilai signifikansi (2-tailed) > 0,05 maka tidak terdapat perbedaan yang signifikan antara dua kelompok (Nuryadi dkk, 2017).

## **F. Kredibilitas**

Kredibilitas penelitian ini bisa diketahui melalui reliabilitas dan validitas penelitian. Uji reliabilitas dan validitas dilakukan pada alat ukur yang akan digunakan dalam penelitian. Alat ukur yang valid dan reliabel dibutuhkan agar hasil penelitian yang didapatkan terpercaya dan kredibel. Valid berarti alat ukur yang digunakan dalam penelitian dapat digunakan untuk mengukur apa yang seharusnya di ukur. Reliabel berarti alat ukur penelitian dapat digunakan beberapa kali untuk mengukur objek yang sama dan menghasilkan data yang sama pula. Pengujian reliabilitas dan validitas dalam penelitian ini menggunakan alat bantu program komputer SPSS *Statistic* versi 25. alam penelitian dapat digu<br>
ur. Reliabel berarti alat u<br>
uk mengukur objek yang sa<br>
gujian reliabilitas dan<br>
bantu program komputer S Kredibilitas penelitian ini bisa diketahui melalui reliabilitas dan valid<br>
penelitian. Uji reliabilitas dan validitas dilakukan pada alat ukur yang al<br>
digunakan dalam penelitian. Alat ukur yang valid dan reliabel dibutuhk

1. Uji Validitas

Uji validitas digunakan untuk menguji apakah instrumen yang digunakan mengukur apa yang seharusnya diukur (Azwar, 2021). Untuk membuktikan hal tersebut dilakukan suatu prosedur validasi. Validitas tersebut diperoleh melalui prosedur *judgement* dan pemberian rating oleh ahli dalam bidang yang bersangkutan (Azwar, 2021). *Judgement* terhadap kesesuaian isi dilakukan dengan memberikan *rating* atau penilaian antara 1 (sangat tidak sesuai) sampai dengan 5 (sangat sesuai). Setelah ahli memberikan *rating* maka dilakukan tabulasi dan komputasi Aiken's V. Jika nilai V > 0,5 maka aitem dianggap valid (Azwar, 2021). Secara statistik Aiken's V di rumuskan sebagai berikut:

$$
V=\frac{\sum S}{n\;(c-1)}
$$

Keterangan :

 $s = r-lo$  c=angka rating tertinggi  $\log n = \log x$  r = angka rating yang diberikan ahli

Setelah analisis Aiken's V dilakukan dan didapatkan hasil maka selanjutnya dilakukan *tryout* dan uji korelasi *brivate pearson*. Uji validitas ini dilakukan dengan cara mengkorelasikan aitem-aitem pernyataan yang berkorelasi signifikan dengan skor total. Uji ini membuktikan bahwa aitemaitem pernyataan tersebut mampu mengungkap apa yang ingin diungkap. Jika koefisien korelasi  $\geq 0.30$  maka aitem dinyatakan valid (dapat mengukur yang seharusnya diukur) dan dapat dipertahankan (Azwar, 2019). dengan cara mengkorelasık<br>pifikan dengan skor total. U<br>aan tersebut mampu mengu<br>korelasi≥0,30 maka aitem<br>ya diukur) dan dapat diperta  $s = r \cdot 10$  c=angka rating tertinggi<br>  $V = \text{angle}$  rating terendah<br>
Setelah analisis Aiken's V dilakukan dan didapatkan hasil m<br>
selanjutnya dilakukan *tryout* dan uji korelasi *brivate pearson*. Uji valid<br>
ini dilakukan deng

2. Uji Reliabilitas

Uji reliabilitas dilakukan untuk menguji apakah instrumen yang digunakan reliabel. Teknik yang digunakan untuk pengujian reliablitas menggunakan teknik analisis *cronbach's alpha*. *Alpha Cronbach* adalah uji statistik yang menguji reliabilitas suatu aitem dengan bantuan aplikasi SPSS *Statistic* versi 25. Jika nilai koefisien *cronbach's alpha* > 0,70 maka aitem pernyataan dinyatakan reliabel sedangkan jika nilai koefisien *cronbach's alpha* < 0,70 maka aitem pernyataan dinyatakan tidak reliabel atau tidak konsisten (Azwar, 2019).

### **G. Rancangan Penelitian**

Rancangan penelitian merupakan keseluruhan rencana dari penelitian yang mencangkup tahapan-tahapan yang akan dilakukan peneliti mulai dari membuat hipotesis dan implikasinya, analisis data dan kesimpulan hingga pemberian saran. Rancangan penelitian juga disebut sebagai desain penelitian. Rancangan dalam penelitian ini memuat keseluruhan proses mulai dari persiapan, pelaksanaan hingga penulisan laporan yang dilakukan oleh peneliti.

1. Tahap Perencanaan

Tahap perencanaan terdiri dari tahap identifikasi permasalahan dan merumuskan masalah yang kemudian dikaji secara kepustakaan. Tahapan selanjutnya adalah menentukan subjek penelitian dan menyusun alat ukur. masalah yang kemudian dik<br>alah menentukan subjek pe<br>Penelitian<br>a hal yang harus dilakuk

2. Pelaksanaan Penelitian

Beberapa hal yang harus dilakukan dalam tahapan pelaksanaan penelitian antara lain: pengumpulan dan analisis data. Pengumpulan data dilakukan dengan menggunakan instrument skala *likert* dan analisis dilakukan dengan menggunakan bantuan SPSS *Statistic* versi 25. Uji analisis yang dilakukan antara lain uji normalitas, uji linearitas dan uji hipotesis. pemberian saran. Rancangan penelitian juga disebut sebagai desain peneliti Rancangan dalam penelitian ini memuat keseluruhan proses mulai enersiapan, pelaksanaan hingga penulisan laporan yang dilakukan oleh pene<br>1. Tahap P

3. Penulisan Laporan Penelitian

Tahap ini merupakan tahap akhir dalam penelitian. Penulisan laporan akhir dilakukan untuk mendokumentasikan dan mempublikasikan penelitian dalam bentuk tulisan yaitu skripsi.